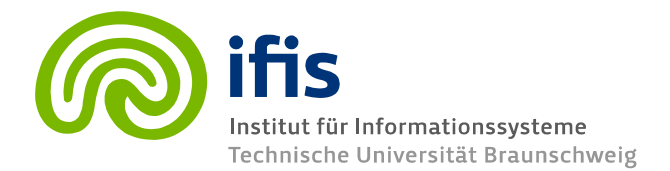

**Deductive Databases and Knowledge-Based Systems**

# **Exercise Sheet 03**

(Datalog Basics)

**Please note:** The exercises will be neither collected, nor corrected, or graded.

## **Exercise 1 – TITLE**

The following Boolean formula is given:

!≡(¬%1∨%2∨¬%3)∧%2∧%4→%5∧%4∧¬%5∧%6∧%7 ∧%6∨¬%2∧(%1∧%3)

Is  $W$  satisfiable or not? If so, provide a substitution which satisfies it.

## **Exercise 2 – TITLE**

- a) What does it mean if "A  $W$  formula is not decidable within a Theory (deductive system)  $T$ "?
- b) What are Datalogf, neg, Datalogf, Datalogneg and Datalog in comparison?
- c) What is "stratification"? Why is it needed? Which problem does it address?
- d) Stratify the following rules: grandmother $(X, Y)$ : parent $(X, Z)$ , parent $(Z, Y)$ , female(Y). mother $(X,Y)$ : parent $(X,Y)$ , female $(Y)$ .  $father(X,Y)$ : parent $(X,Y)$ , not(mother $(X,Y)$ ).

## **Exercise 3 – TITLE**

Download and install DES (http://des.sourceforge.net) to your computer. Using Datalog in DES, solve the following exercises. Submit your programs, queries and results via **email**.

Assume the bike manufacturer "Grasshopper". Grasshopper has a database with two predicates for base products it buys externally and products which can be constructed out of others. Please download the database from http://www.ifis.cs.tu-bs.de/webfm\_send/138.

baseproduct(name, price, weight) product(name, componentname, amountOfComponents)

Grasshopper actually produces two bike models, the "cityliner" and the "climber".

Extend the database with additional rules/predicates/etc such that it is possible to return the price and the weight for each product.

How expensive and how heavy are "cityliner" the "climber"?

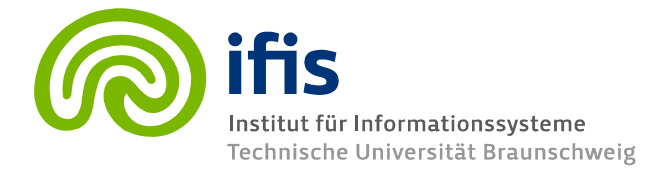

**Deductive Databases and Knowledge-Based Systems**

#### **Exercise 4 – TITLE**

Download and install DES (http://des.sourceforge.net ) to your computer. Using Datalog in DES, solve the following exercises. Submit your programs, queries and results via email. Write a Datalog program computing the Ackermann function.

$$
A(m,n) = \begin{cases} n+1 & \text{if } m = 0 \\ A(m-1,1) & \text{if } m > 0 \text{ and } n = 0 \\ A(m-1, A(m,n-1)) & \text{if } m > 0 \text{ and } n > 0. \end{cases}
$$

Which value has  $A(3,4)$ ?